**Information**

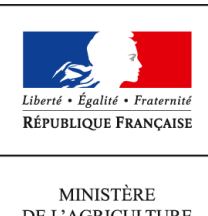

DE L'AGRICULTURE DE L'AGROALIMENTAIRE ET DE LA FORÊT

**Direction générale de l'enseignement et de la recherche Mission de l'appui au pilotage et des affaires transversales**

**1 ter avenue de Lowendal 75700 PARIS 07 SP 0149554955**

**Note de service**

**DGER/MAPAT/2014-287**

**11/04/2014**

**Date de mise en application :** Immédiate **Diffusion : Tout public** 

**Date limite de mise en œuvre :** 11/07/2014 **Cette instruction n'abroge aucune instruction. Cette instruction ne modifie aucune instruction. Nombre d'annexes :** 3

**Objet :** formation en 2014 sur l'accompagnement de la mise en œuvre du brevet de technicien supérieur agricole option Développement des cultures en régions chaudes (DARC) rénové

**Destinataires d'exécution**

Directions régionales de l'alimentation, de l'agriculture et de la forêt Etablissements publics locaux d'enseignement et de formation professionnelle agricoles Etablissements publics d'enseignement supérieur relevant du MAAF Unions nationales fédératives d'établissements privés (CNEAP, UNREP, UNMFREO) Délégués régionaux à la formation continue (DRFC) Inspection de l'enseignement agricole

**Résumé :** note d'information pour les équipes pédagogiques sur l'organisation en 2014, d'une formation sous forme de session institutionnelle de lancement (SIL) en formation ouverte et à distance (FOAD), concernant le BTSA option Développement des cultures en régions chaudes (DARC) rénové

# **1. PRESENTATION DU DISPOSITIF DE FORMATION**

# **1.1.Objectifs**

Cette note de service a pour objectif de présenter aux équipes pédagogiques la rénovation du Brevet de Technicien Supérieur Agricole option Développement de l'Agriculture des Régions Chaudes (DARC) rénové et d'en préciser les modalités :

- principales modifications du référentiel professionnel ;
- mise en œuvre d'un référentiel de certification ;
- évolution du référentiel de formation : notamment, introduction du M11, évolution des volumes horaires et introduction de nouveaux enseignements en écologie-biologie et agroéquipement ;
- organisation des épreuves certificatives E5 à E7 en référence à la note de service définissant les épreuves et les modalités d'évaluation du BTSA «DARC » (à paraître).

## **1.2. Public cible**

Sont conviés à cette action de formation l'ensemble des enseignants intervenant dans le domaine professionnel et le module M11 et dans toutes les voies de formation (formation scolaire, apprentissage ou continue), ainsi qu'un représentant de l'équipe de direction chargé de l'organisation du temps et de l'animation pédagogique, en fonction des contraintes liées aux convocations aux examens.

Sont également conviés les **Présidents et Présidents Adjoints de jury** ainsi que la personne responsable de l'organisation de l'examen du BTSA DARC.

**Les participants sont les porte-paroles des équipes des établissements durant la session, ils sont également les relais d'information et d'animation dans leur établissement après la session.**

## **1.3. Dispositif de formation**

L'organisation, l'animation et le pilotage de la session sont assurés par l'ENFA, établissement national d'appui chargé de l'accompagnement des rénovations des diplômes, l'inspection de l'enseignement agricole (IEA), le réseau des délégués régionaux à l'ingénierie de formation (DRIF) et le Bureau des Formations de l'Enseignement Supérieur (BFES) de la Sous-Direction de l'Enseignement Supérieur (SDES).

La formation sera organisée via la plate-forme de formation à distance de l'ENFA (Univert) qui permettra de mettre à disposition des participants :

- des ressources pédagogiques présentant les repères méthodologiques et conceptuels, les questions posées par les épreuves ainsi que des éléments de réflexion pour préparer les élèves aux épreuves E5 à E7 et à la mise en œuvre du module M11 ;
- un forum de discussion permettant aux participants de poser des questions, d'obtenir les réponses des différents intervenants et d'échanger entre enseignants intervenant dans les épreuves E5 à E7 et dans le module M11.

L'équivalent de deux journées de formation sera planifié avec le chef d'établissement de l'enseignant, en fonction des contraintes spécifiques à chaque établissement, de manière à ce que ce temps ainsi libéré puisse

être exclusivement consacré à cette formation. En outre, l'enseignant en formation devra disposer d'un ordinateur avec un accès à internet.

Dans le but de favoriser les échanges via la plate-forme, les enseignants pourront éventuellement se regrouper afin de suivre la formation et participer aux forums d'échanges.

La formation s'organisera en trois temps :

- ouverture de la plate-forme de formation à distance et mise à disposition des textes ;
- mise à disposition de supports de formation ;
- échanges via le forum avec modération par l'Inspection de l'enseignement agricole, les présidents de jury et les formateurs de l'ENFA.

### **1.4. Dates de formation**

La plate-forme Univert de formation à distance sera accessible du **13 juin 2014 au 11 juillet 2014.** 

### **1.5. Prise en charge des frais**

Cette formation organisée en FOAD ne donnera lieu à aucun remboursement de frais de déplacement et de séjour.

## **2. MODALITES PRATIQUES D'INSCRIPTION**

Pour toute question, l'ENFA peut être joint par courriel, en précisant le code de la formation concernée, à l'adresse suivante : [enfa.sna@educagri.fr](mailto:enfa.sna@educagri.fr)

### **2.1. Modalités d'inscription pour les personnels de l'enseignement public**

Les inscriptions s'effectuent de la manière suivante :

- les enseignants et présidents adjoints concernés souhaitant s'inscrire doivent disposer d'un code «SAFO » qui est créé par le délégué régional à la formation continue (DRFC) au vu de la «Fiche de création ou de modification d'un agent dans l'outil SAFO » (**Cf. Annexe 1**) ;
- les enseignants et présidents adjoints concernés doivent remplir la fiche d'inscription «papier » (**Cf. Annexe 2**), elle peut aussi être téléchargée sur le site : [http://www.safo.chlorofil.fr/e](http://www.safo.chlorofil.fr/)t **la faire signer** par leur supérieur hiérarchique (proviseur). **Le nom, le prénom et l'adresse mail educagri de l'enseignant seront utilisés pour procéder à l'inscription de l'enseignant.**
- cette fiche d'inscription est saisie par le responsable local de formation (RLF) de l'établissement via le site :<http://www.safo.chlorofil.fr/>selon les procédures habituelles d'inscription à un stage de formation, en renseignant le code action :

**BTSA DARC** Code action session (safo) : **530584/1** Date limite d'envoi/ Clôture des inscriptions **: 19 mai 2014** une fois les inscriptions enregistrées par l'ENFA, un courriel «valant invitation » sera adressé à chaque enseignant accompagné d'informations complémentaires (adresse internet, identifiant, mot de passe, mode d'emploi pour accéder à la plate-forme Univert…).

## **2.2. Modalités d'inscription pour les personnels de l'enseignement privé**

Une fiche d'inscription est jointe en annexe (**Cf. Annexe 3**). Les personnels doivent remplir la fiche et la faire signer pour validation par leur fédération. **Le nom, le prénom et l'adresse mail de l'enseignant sont absolument indispensables pour procéder à l'inscription de l'enseignant.**

Pour chaque fédération, la procédure est la suivante :

- pour les établissements relevant du CNEAP : à retourner, dûment complétée au CNEAP ;
- pour les établissements relevant de l'UNREP : à retourner, dûment complétée, aux fédérations régionales ;
- pour les établissements relevant de l'UNMFREO : à retourner, dûment complétée, aux fédérations régionales ;

Ce sont donc le CNEAP, les fédérations régionales de l'UNREP et de l'UNMFREO qui valident les fiches d'inscription des établissements et qui retournent l'ensemble des fiches par envoi groupé et scanné à l'ENFA sur la messagerie : nadine.hirtzlin@educagri.fr

# **BTSA DARC** Code action session (safo) : **530584/1** Date limite d'envoi/ Clôture des inscriptions **: 19 mai 2014**

Attention : les inscriptions individuelles ou en provenance des établissements, non validées par le CNEAP ou les fédérations régionales de l'UNREP ou de l'UNMFREO, **ne seront pas prises en compte.**

Une fois les inscriptions enregistrées par l'ENFA, un courriel «valant invitation » sera adressé à chaque enseignant accompagné d'informations complémentaires (adresse internet, identifiant, mot de passe, mode d'emploi pour accéder à la plate-forme Univert…).

> L'adjointe au chef de la Mission d'appui au pilotage et aux affaires transversales

> > Véronique LE GUEN

# ANNEXE 1

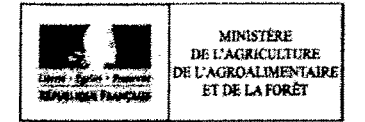

### Fiche de création ou de mise à jour d'un agent dans l'outil SAFO

Cette fiche concerne les personnels d'EPLEFPA, et hors EPLEFPA. Elle est destinée à permettre à l'agent d'être identifié dans SAFO et de pouvoir s'inscrire à une action de formation SAFO. Elle permet également la mise à jour des informations concernant les agents déjà existants dans SAFO.

### Identification de l'agent

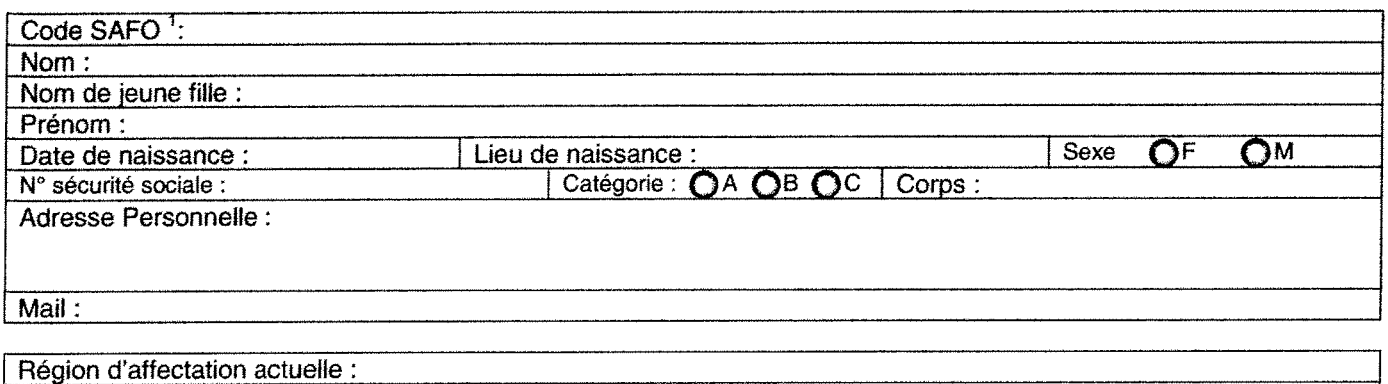

Établissement d'affectation actuelle : Établissement d'exercice actuel : Date d'entrée dans l'enseignement agricole : Région d'appartenance antérieure à celle actuelle :

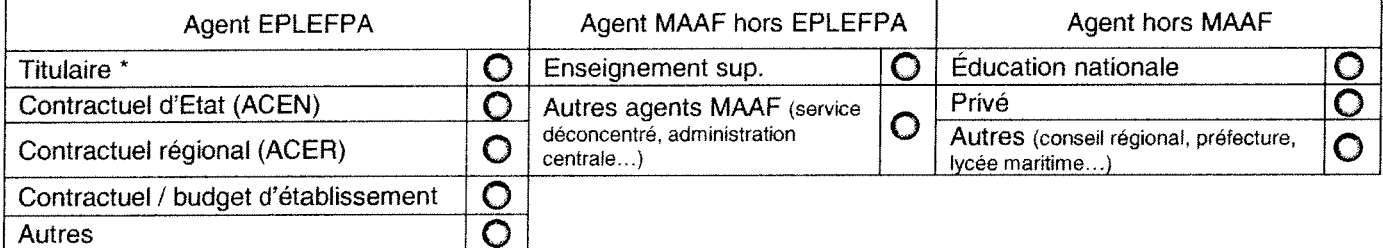

\* Indiquer la date de titularisation :

## Renseignements complémentaires pour les agents MAAF (EPLEFPA et hors EPLEFPA)

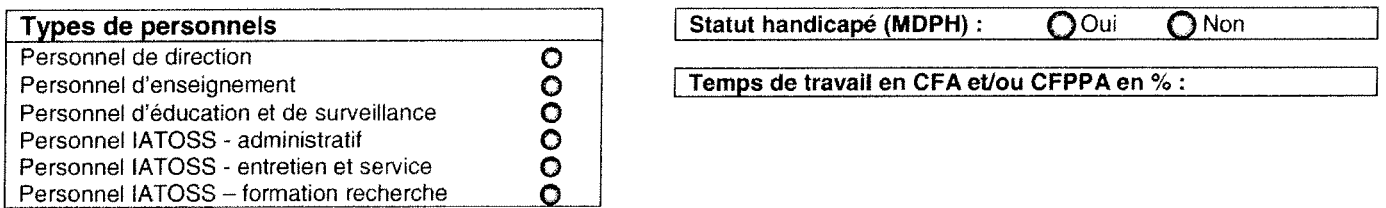

### Renseignements complémentaires pour les enseignants et formateurs en EPLEFPA

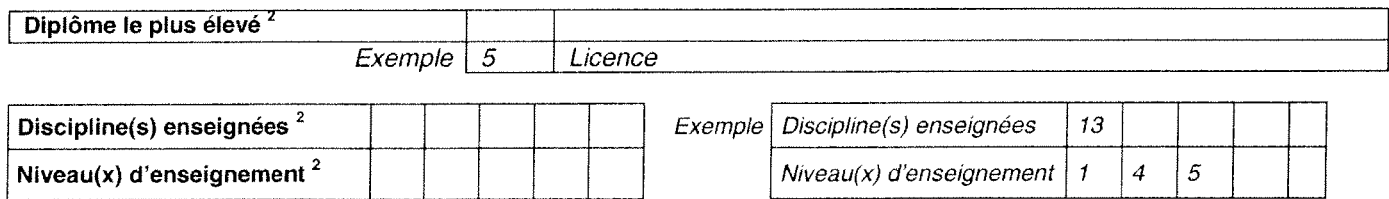

<sup>1</sup> En cas de mise à jour des informations concernant un agent déjà existant dans SAFO

 $2$  Cf nomenclature jointe

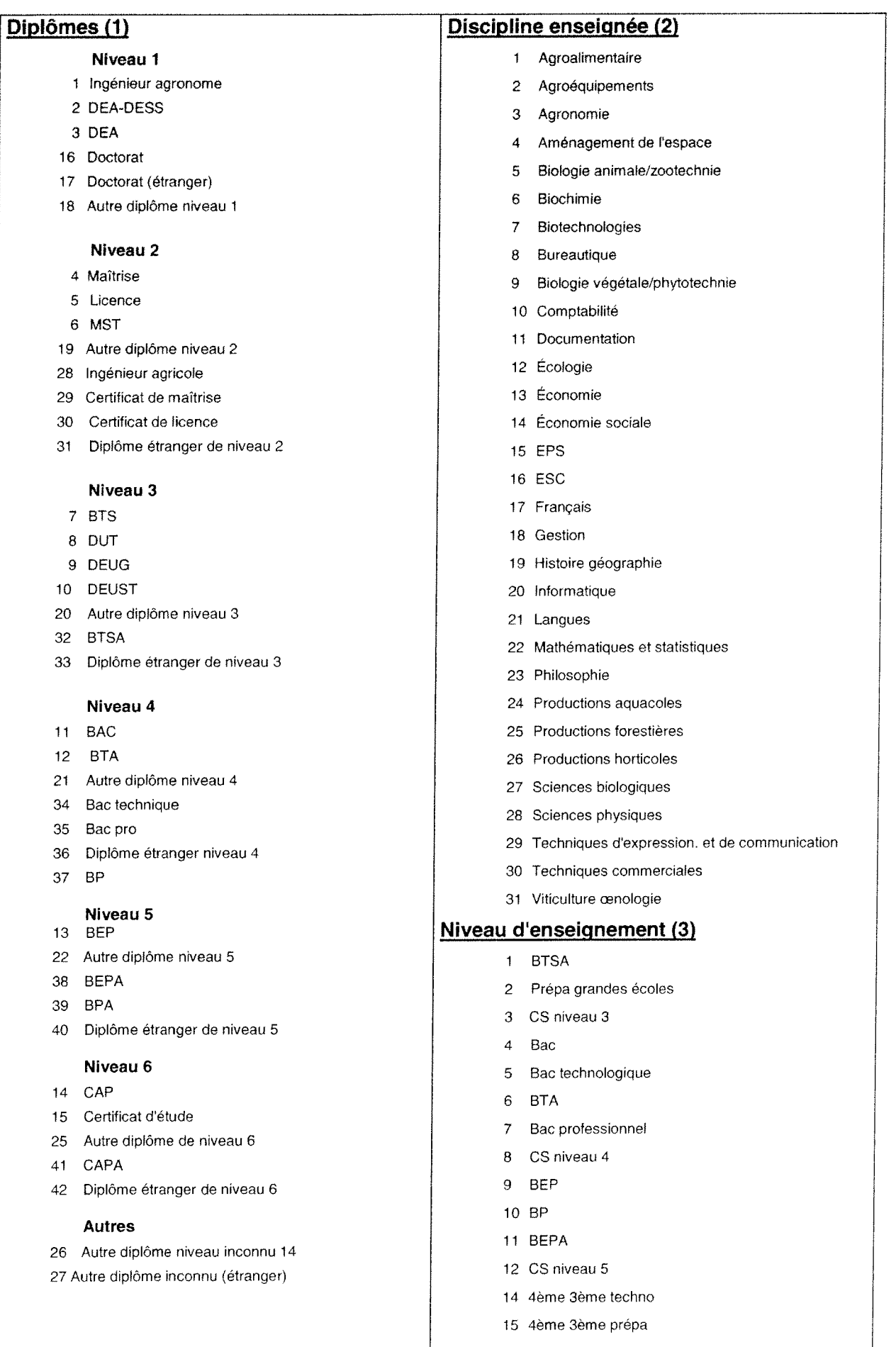

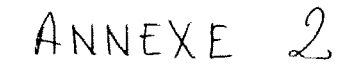

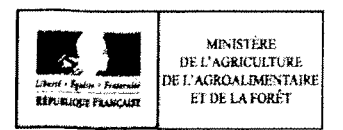

### MINISTÈRE DE L'AGRICULTURE, DE L'AGROALIMENTAIRE ET DE LA FORÊT Demande d'inscription à une action de formation des personnels -

Respectez les dates limites d'inscriptions indiquées sur le descriptif de l'action.

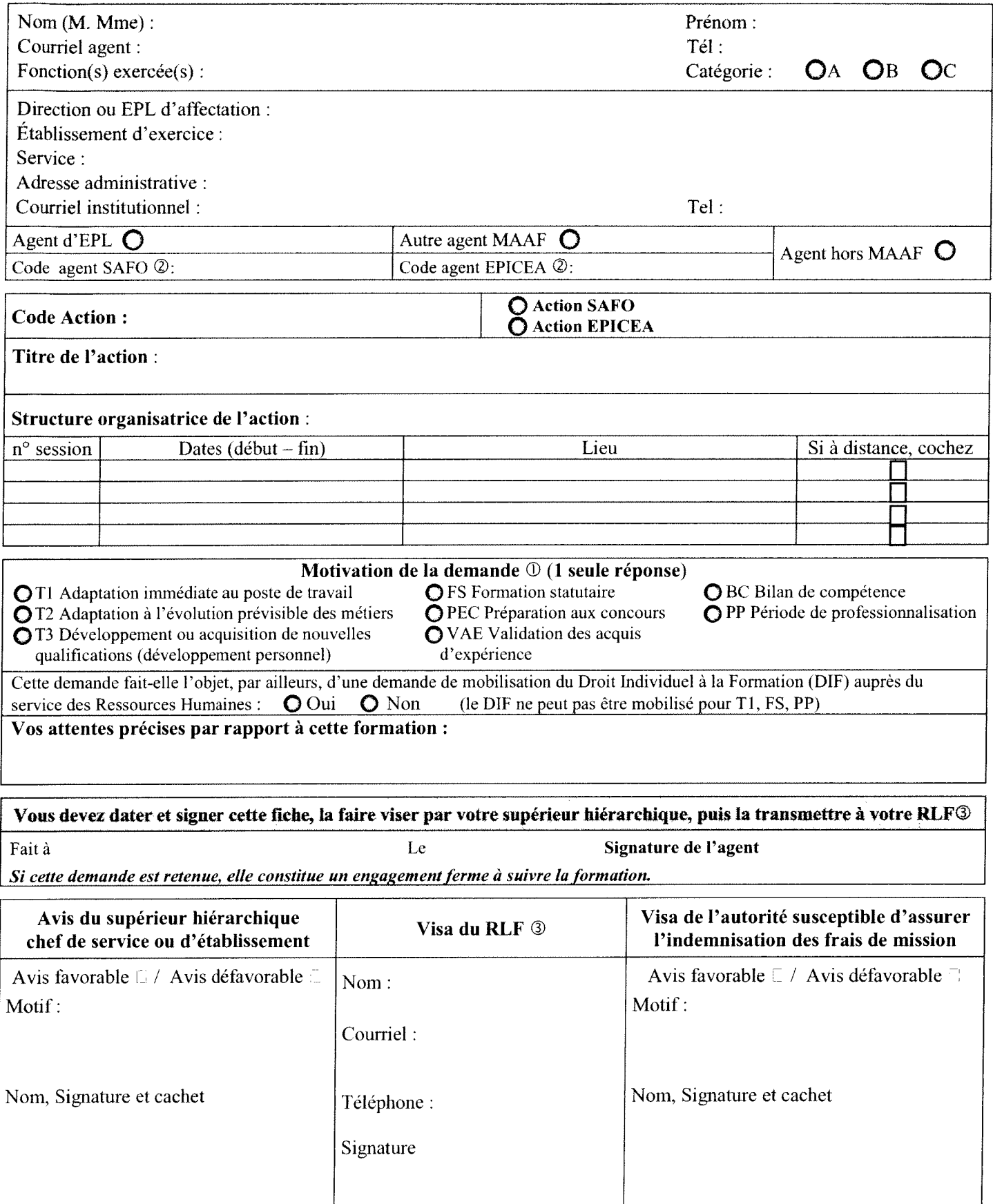

① Voir note de service SG/SDDPRS/N2008-1226, relative à la mise en œuvre des modalités de formation tout au long de la vie dans les services du MAAF.

2 Saisie obligatoire de votre code agent (SAFO ou EPICEA). Si vous ne le connaissez pas : renseignez-vous auprès de votre RLF <sup>3</sup>Responsable Local de Formation

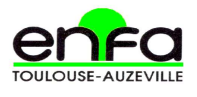

# **École Nationale de Formation Agronomique**

Service Formation Continue

Service Formation Continue Mme Nadine HIRTZLIN ■ 05 61 75 32 28 Fax : 05 61 75 03 09 nadine.hirtzlin@educagri.fr

**ANNEXE 3** 

**2014**

# **Établissements PRIVES**

## **Formation SIL BTSA DARC Fiche d'inscription**

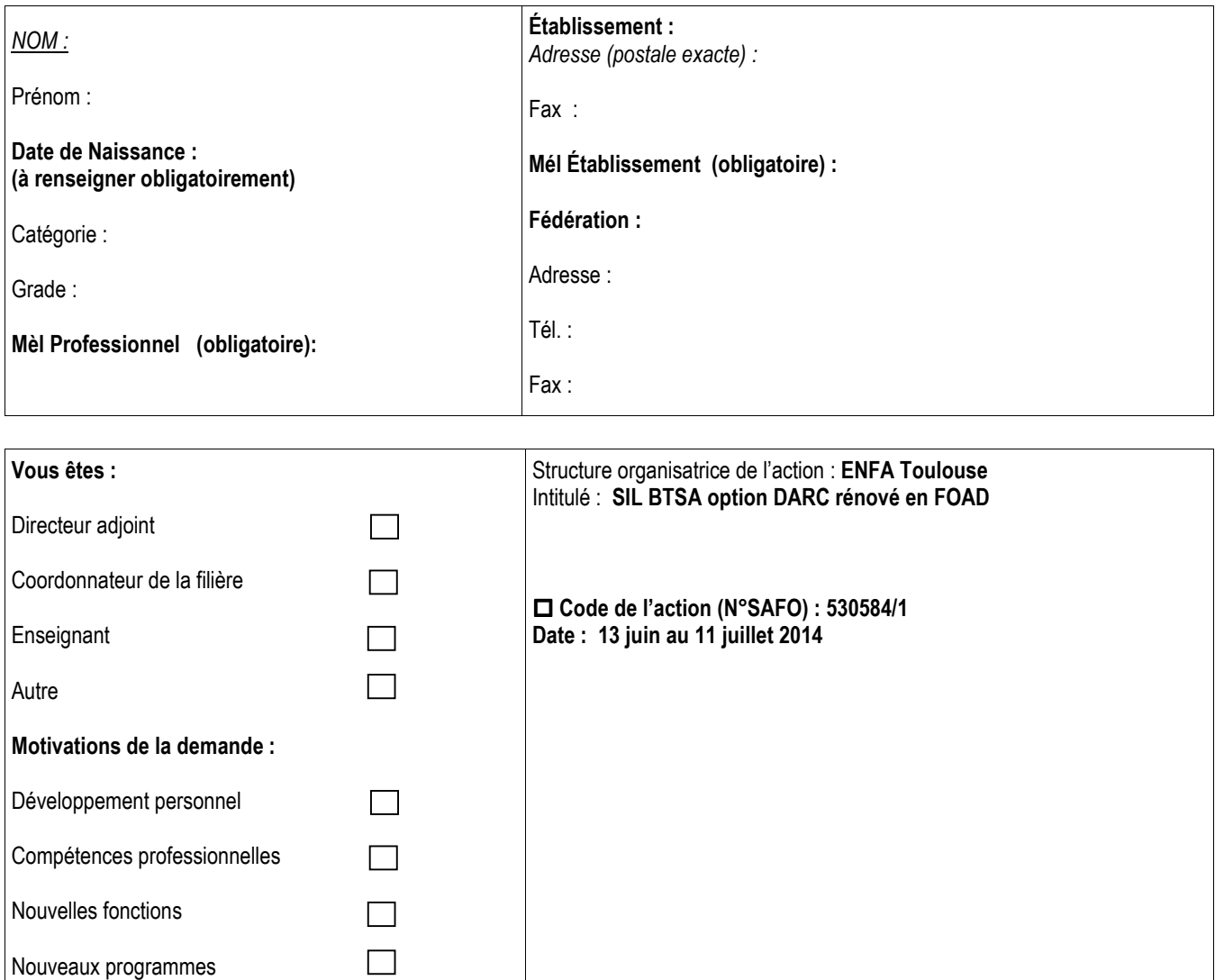

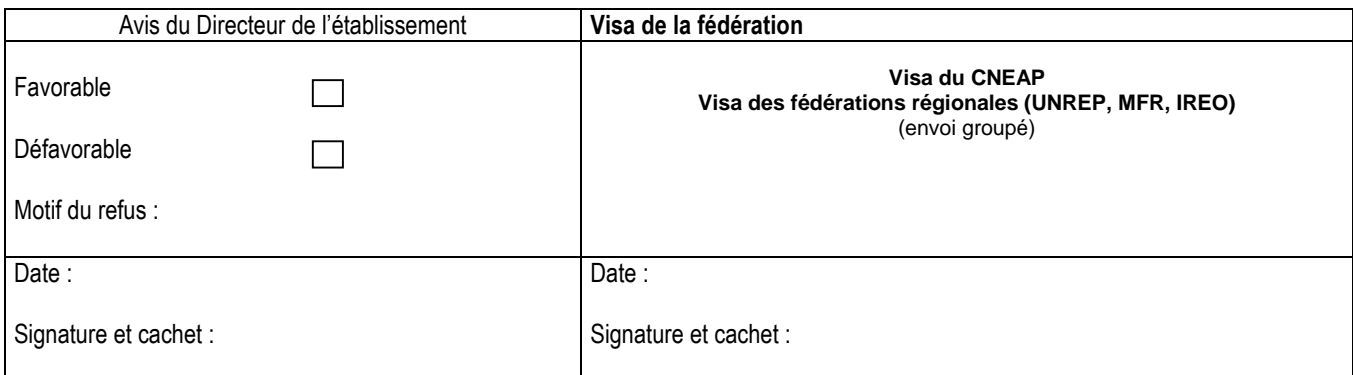

ENFA - 2 Route de Narbonne - Complexe Agricole d'Auzeville - BP 22687 – 31326 CASTANET-TOLOSAN CEDEX-Tél : 05.61.75.32.32  $\equiv$  : 05.61.75.03.09